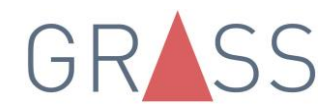

e.fn.scrollspy=d,this},a(window).on(<br>a.fn.scrollspy=d,this},a(window).on( isometric this.each(tunction()\text{\middlengty}} c.fn.scrollspy=d,this},<br>e[b]()}))var c=function(b){this.element=a(b)};c.VERSION="3.3.7",c.TRANSITI  $\begin{array}{l} \textit{action(a)} \textit{f''use strict } if \textit{function} \textit{f''s} = \textit{f''s} \textit{f''s} \textit{f$ dTarget:e[0 eregy<br>hpdown-menu)"),d=b.data("target");if(d||(d=b.attr( 'ii e: ');<br>t a"),f=a.Event("hide.bs.tab",{relatedTarget:b[0]}),g=a.Event("show.bs.<br>details:details:details:activate(b\_closest("li").c),this.a aultPrevented()){var h=a(a);tn15.activate(b.closese( == // //<br>-igger({type:"shown.bs.tab",relatedTarget:e[0]})}}}}},c.prototype fun  $1)$ <u>municipale</u> sective").removeClass("active").end().find('[data-toggle="tab expanded",!0),h?(b[0].offsetWidth,b.addClass("in")):b.removeC』 ").find('[data-toggle="tab"]').attr("aria-expanded", !0), e&&e()}va 188 ")||!!d.find("> .fade").length);g.length&&h?g.one("bsTransition ١d var d=a.fn.tab;a.fn.tab=b,a.fn.tab.Constructor=c,a.fn.tab.noCon+ w")};a(document).on("click.bs.tab.constructor=c,a.fn.tab.noCon<br>w")};a(document).on("click.bs.tab.data-api",'[data-toggle="ta<br><sup>strict"</sup>;function b(b){noture\_thi Fn. typeof b&&e[b]()})}var c=function(b,d){this.option(){var d=a(thi<br>",a.proxy(this.checkPosition,this)).on("click be essented({})} U speer baae[0]()})}var c=function(b,d){this.options=a.extend({}]<br>",a.proxy(this.checkPosition,this)).on("click.bs.affix.data-api"3<br>Nate=function(-); borphoxy(mis.checkPosition,this)).on("click.bs.affix.data-api",<br>wll,this.pinnedOffset=null,this.checkPosition()};c.VERSION="3.3.7"<br>bottom"==this.affix.dffinal arget= state=function(a,b,c,d){var e=this.checkPosition()};c.VERSION="3.3.7",<br>bottom"==this.affixed)return null!=c?!(e+this.unpin<=f +=a)selements.affixed)return null!=c?!(e+this.unpin<=f +=a)selements.affixed)return null!=c?!(e+ osition Pederunction(a,b,c,d){var e=this.\$target.scrollTop(),f=lm2.3.3.7",<br>"bottom"==this.affixed)return null!=c?!(e+this.unpin<=f.top)&&"botty"<br>!=c&&e<=c?"top":null!=d&&i+j>=a-d&&"bottom"},c.prototyne\_\_\_\_\_\_\_\_\_\_\_\_\_\_\_\_\_\_\_\_\_\_\_\_\_\_\_\_\_ I=C&&e(=c)"top":null!=d&&i+j)=a-d&&"bottom"},c.prototype.getPinney<br>RESET).addClass("affix");var a=this.\$target.scrollTop(),f=this.\$elet<br>RESET).addClass("affix");var a=this.\$target.scrollTon() b attitude<br>nt.height() d attit fix-top reserved top":null!=d&&i+j>=a-d&&"bottom"},c.prototype.getPin<br>AESET).addClass("affix");var a=this.\$target.scrollTop(),b=this<br>htheventLoop=function(){setTimeout(a.proxy(this.checkpa...<br>nt.height(),d=this.options.offset.a.pr <sup>is.\$tar</sup> ithEventLoop=function(){setTimeout(a.proxy(this.checkPosity)<br>hthEventLoop=function(){setTimeout(a.proxy(this.checkPosity)<br>nt.fesser e&&(e=d.top(this.selemper.com/setTimeout(a.proxy(this.checkPosity)<br>nt.css/" &"bottom 

# **Wie Sie Ihren Lebenslauf für ATS (Applicant Tracking System) optimieren**

**ATS ist eine Bewerbermanagement-Software. Der Recruiter definiert die Anforderungen für die Stelle, welche Berufserfahrung und Kompetenzen relevant sind und hinterlegt diese als Schlüsselbegriffe im Tool. Das ATS Tool durchsucht die Lebensläufe nach eben diesen Suchbegriffen und sortiert diejenigen aus, die den Anforderungen nicht entsprechen. Es funktioniert nach demselben Prinzip wie Suchmaschinen.**

**Lesen Sie hier die 5 Tipps für die Optimierung Ihres Lebenslaufs:**

# **1. Richtig formatieren**

- Eine gängige, gut leserliche Schrift nutzen: z.B. Times, New Roman, Arial
- Verzichten Sie auf Grafiken und kreative Designs
- Besser ein einspaltiger Lebenslauf verwenden (Grafiken, Diagramme oder andere visuelle Darstellungen können oft nicht gelesen werden)
- Strukturen Sie Ihren Lebenslauf mittels präziser Überschriften
- Dateiformat bei Onlinebewerbungen: in der Regel kann ein pdf gelesen werden Es gibt aber auch ATS, die dieses Format nicht lesen können. Wenn in der Bewerbung ein anderes Format, z.b. Word gefordert ist, dann dies unbedingt beachten
- jpeg-, png- oder tif-Datei können oft nicht gelesen werden
- Text niemals als Bild einfügen
- Keine ungewöhnlichen Bullet Points, diese können das ATS verwirren

# **2. Schlüsselbegriffe Key-words**

- Lesen Sie sich die Stellenanzeige genau durch und markieren Sie die Begriffe, die das Unternehmen bei der Stellenbeschreibung nutzt.
- Dasselbe Wording verwenden, wie in der Stellenanzeige verwendet wird (nicht alle ATS erkennen Synonyme). Die Begriffe werden vom Arbeitgeber in den ATS Scanner

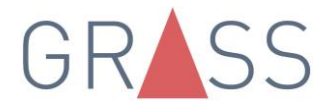

eingegeben. Er definiert dadurch welche Begriffe gefunden werden können. Alle anderen werden nicht berücksichtigt.

- Orientieren Sie sich an den Stellenanzeigen der Recruiter
- Stichwörter möglichst oft einbauen. Wichtig dabei: der Text muss für das menschliche Ohr natürlich klingen (Wiederholungen sind o.k., aber es darf auch nicht übertrieben werden)
- Der Lebenslauf muss für jede Bewerbung an die Stellenanzeige angepasst werden
- Abkürzungen nur dann verwenden, wenn diese auch in der Stellenausschreibung verwendet werden (Bsp.: steht in der Stellenbeschreibung: Suchmaschinenoptimierung, dann diesen Begriff verwenden und nicht die Abkürzung SEO).

## **3. Rechtschreibung beachten**

- Die Software kann falsch geschriebene Begriffe nicht erkennen
- Tippfehler vermeiden
- Grammatikfehler vermeiden
- Rechtsschreibprüfung machen

#### **4. Qualifikation hervorheben**

- Absatz mit Fähigkeiten und Qualifikationen einbauen. Hier können die Kernkompetenzen in leicht verständlicher Sprache untergebracht werden

### **5. Präzise formulieren**

- Einfache, kurze Sätze, Aufzählung der Kompetenzen mit Gedankenstrichen
- Keine komplizierten verschachtelten Sätze

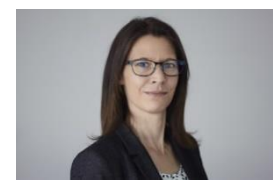

Marina Ziemeckendorf, Senior Beraterin / Partnerin

Grass & Partner AG, Tel: 044 389 88 66,

Mail: [zuerich@grassgroup.ch](file:///C:/Users/jasmin.abedat/Desktop/zuerich@grassgroup.ch)